#### Run 581 BPM pedestal run

#### Replayed with replay\_coinc.C with Tritium DB

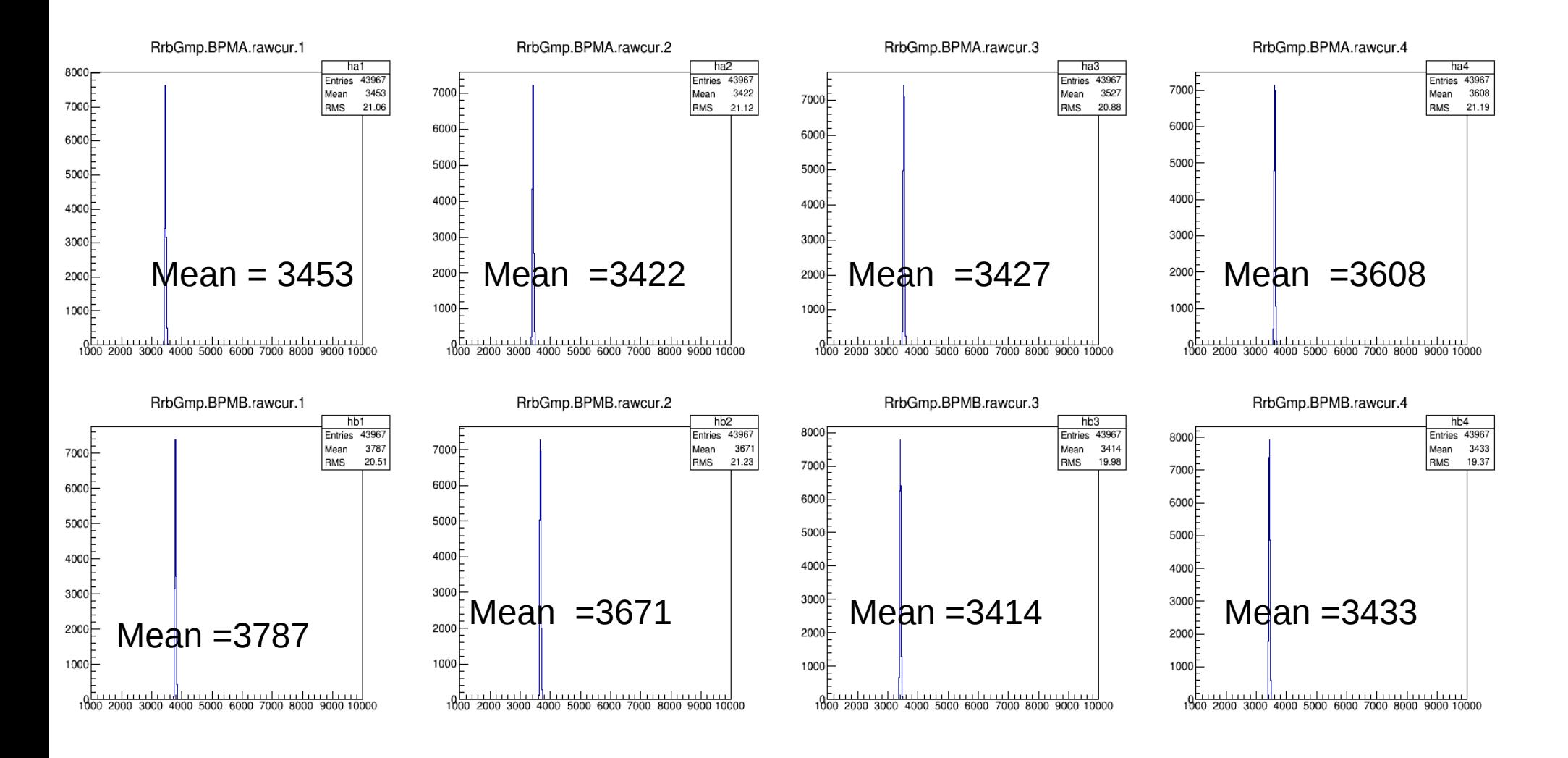

### BPM calibration

Or lack thereof!!

#### Run 581 BPM pedestal run

Replayed with spot++ with "~a-onl/rastersize/LeftHRS/DBleft"

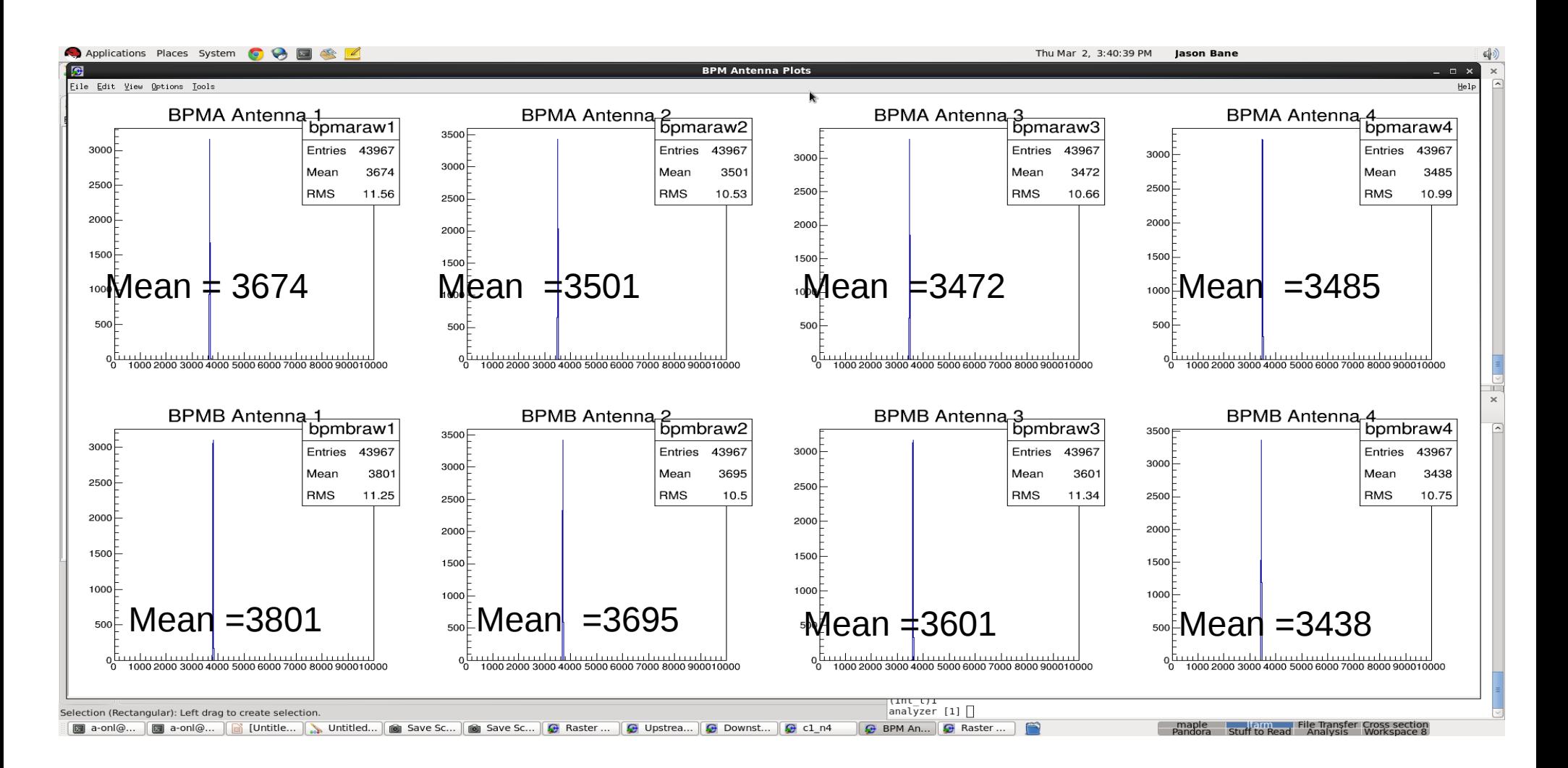

### Run 461 Harp scan at (2.13,-1.55)

replay\_online.C with current tritium DB

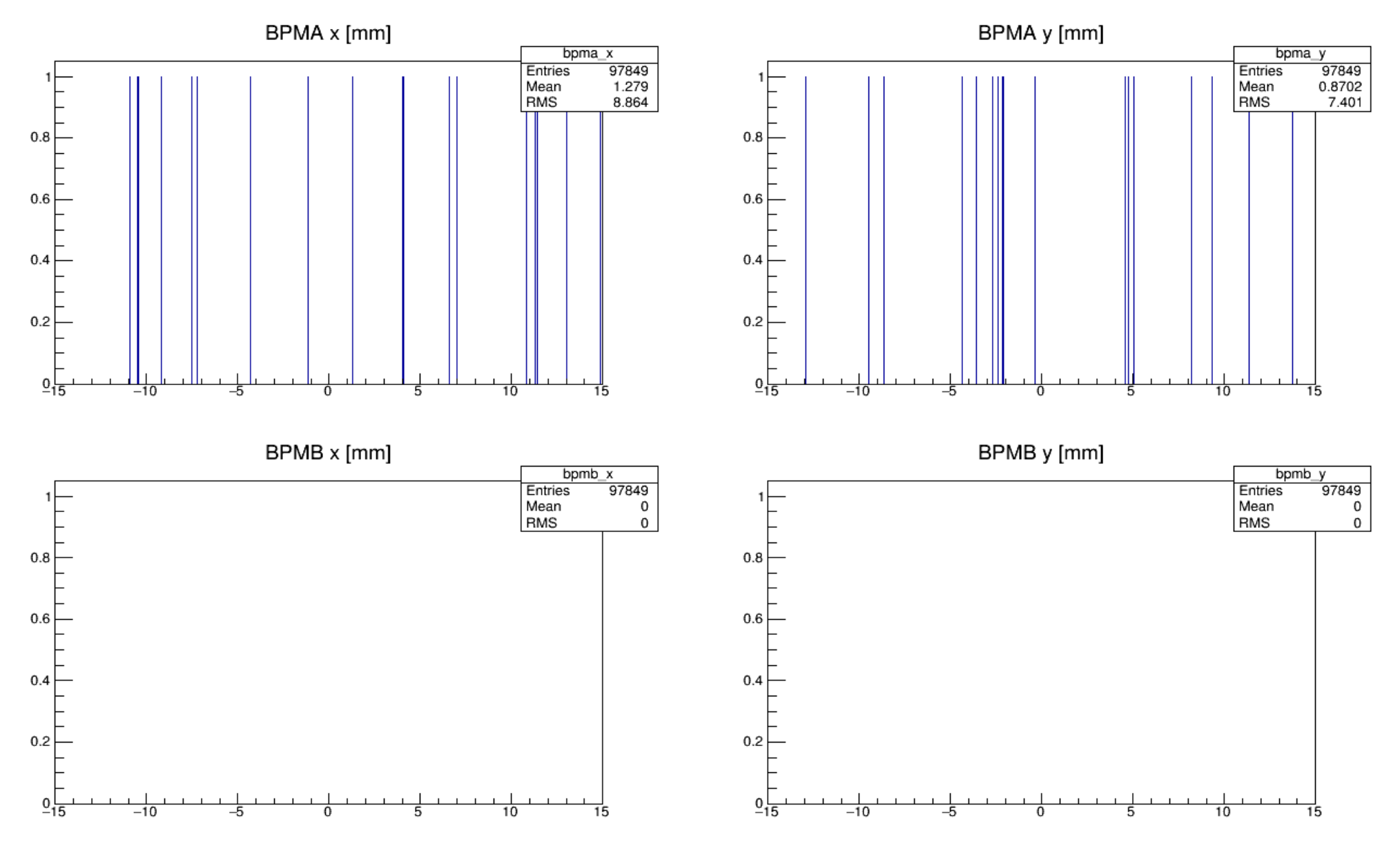

Run 461 Harp scan at (2.13,-1.55)

spot++ with DB\_DIR="~a-onl/rastersize/LeftHRS/DBleft"

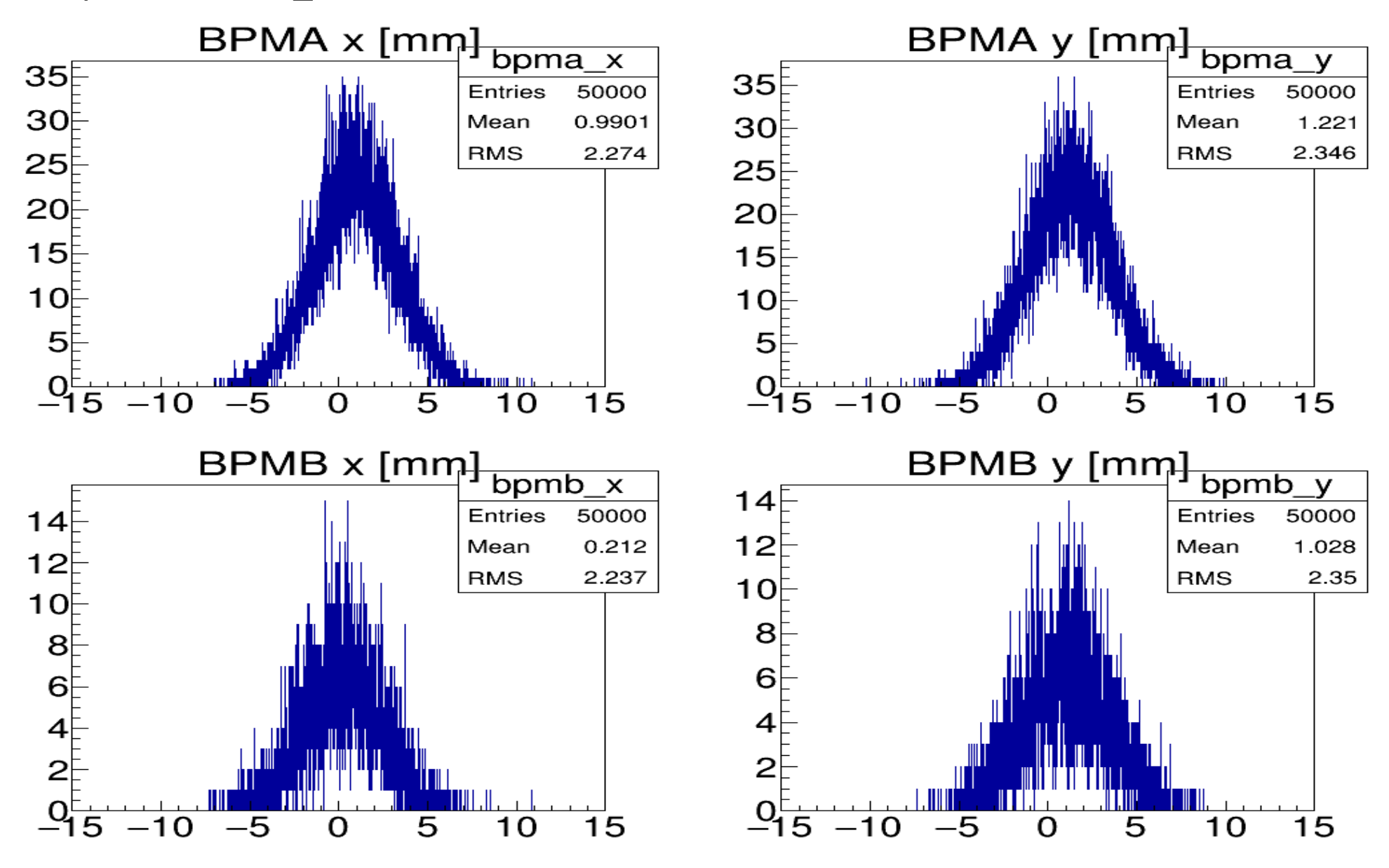

# The difference

- replay coinc and replay online use:
	- Gmp\_Rastered\_Beam new Gmp\_Rastered\_Beam("RrbGmp","Rastered beam to R-HRS")

- Spott++  $\rightarrow$  spot Left or spot Right which calls get\_rastersize.C use:
	- THaApparatus\* BEAM = new spotBeam("rb","Beamline");

## DB difference

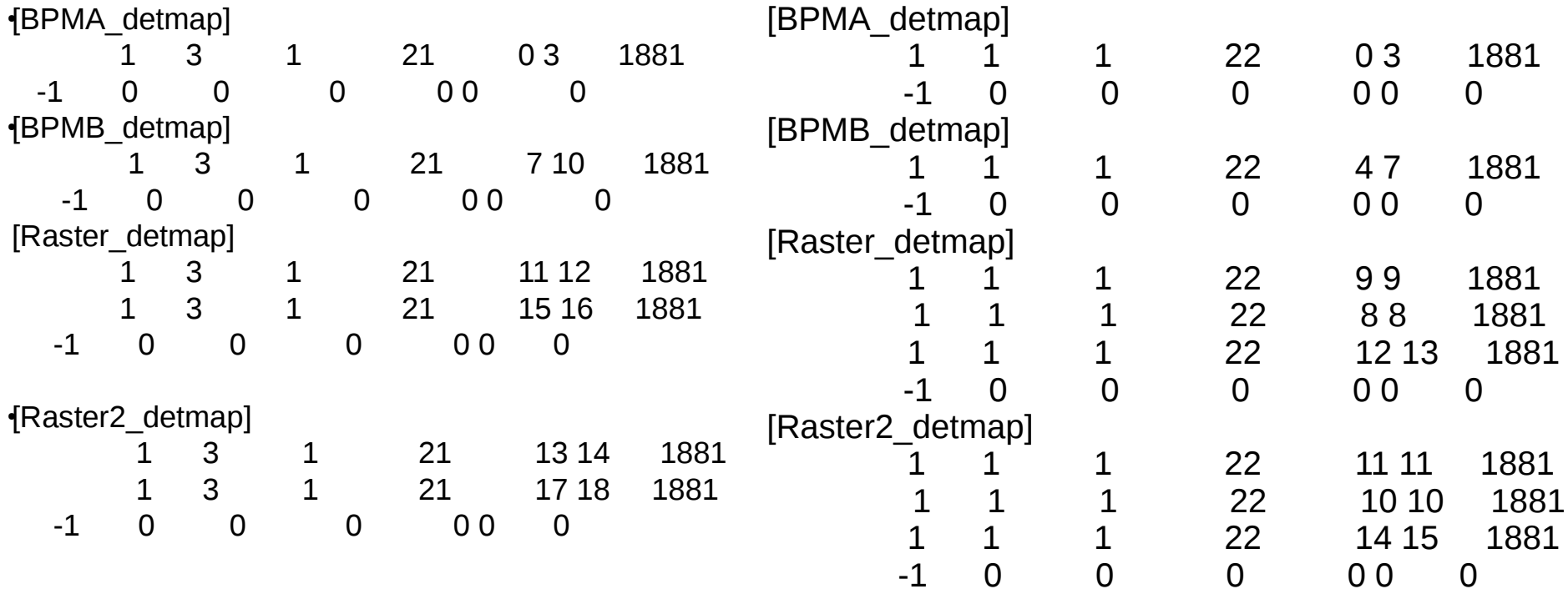

# Huh?!?!

- Using the spot++ code to produce the root files-
- BPMA constants:
- -1.74464 0.0250443 3.11006 -0.794562 0.000851087 -0.00166354
- BPMB constants:
- 1.93648 -0.0761353 -1.59063 -0.609086 -0.00323331 0.00363331

### Previous:

- A -0.750796 0.723848 0.77656 0.72107 0.00143766 -6.81262e-06
- B -0.624004 0.761298 0.659681 0.708074 0.000601645 -0.000985787
- Running using replay\_coinc.C
- BPMA constants:
- -0.739106 0.770558 -0.36443 2.16775 0.00215743 0.0027862
- BPMB constants:
- 0.827341 -1.07327 0.577168 0.778116 0.00371809 -0.00107975

### Previous:

- A -0.750796 0.723848 0.77656 0.72107 0.00143766 -6.81262e-06
- B -0.624004 0.761298 0.659681 0.708074 0.000601645 -0.000985787